# DISEÑO COMPUTARIZADO DE CARRETERAS

## JOHN JAIRO AGUDELO OSPINA

## APOYADO EN EL *SOFTWARE* VIAS AJUSTADO AL MANUAL DE DISEÑO GEOMÉTRICO PARA CARRETERAS DEL INSTITUTO NACIONAL DE VÍAS

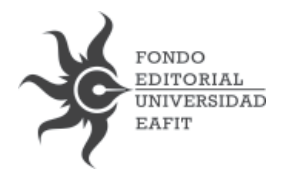

Agudelo Ospina, John Jairo Diseño computarizado de carreteras / John Jairo Agudelo Ospina. -- Medellín : Fondo Editorial Universidad EAFIT, 2008. 346 p. : il. ; 24 cm. -- (Colección académica) Incluye bibliografía. ISBN 978-958-720-023-2 1. Construcción de carreteras 2. Construcción de carreteras - Programas para computador 3. Diseño con ayuda de computador. 4. Ingeniería de carreteras I. Tít. II. Serie. 625.725 cd 21 ed. A1191919

CEP-Banco de la República-Biblioteca Luis Ángel Arango

#### DISEÑO COMPUTARIZADO DE CARRETERAS

Primera edición: noviembre de 2008 Primera reimpresión: agosto de 2009 © John Jairo Agudelo Ospina © Fondo Editorial Universidad EAFIT Cra.49 No. 7 sur-50 www.eafit.edu.co/fondoeditorial Email: fonedit@eafit.edu.co ISBN: 978-958-720-023-2 Diseño de colección: Miguel Suárez Fotografía de carátula: John Jairo Agudelo Ospina

Editado en Medellín, Colombia

# **CONTENIDO**

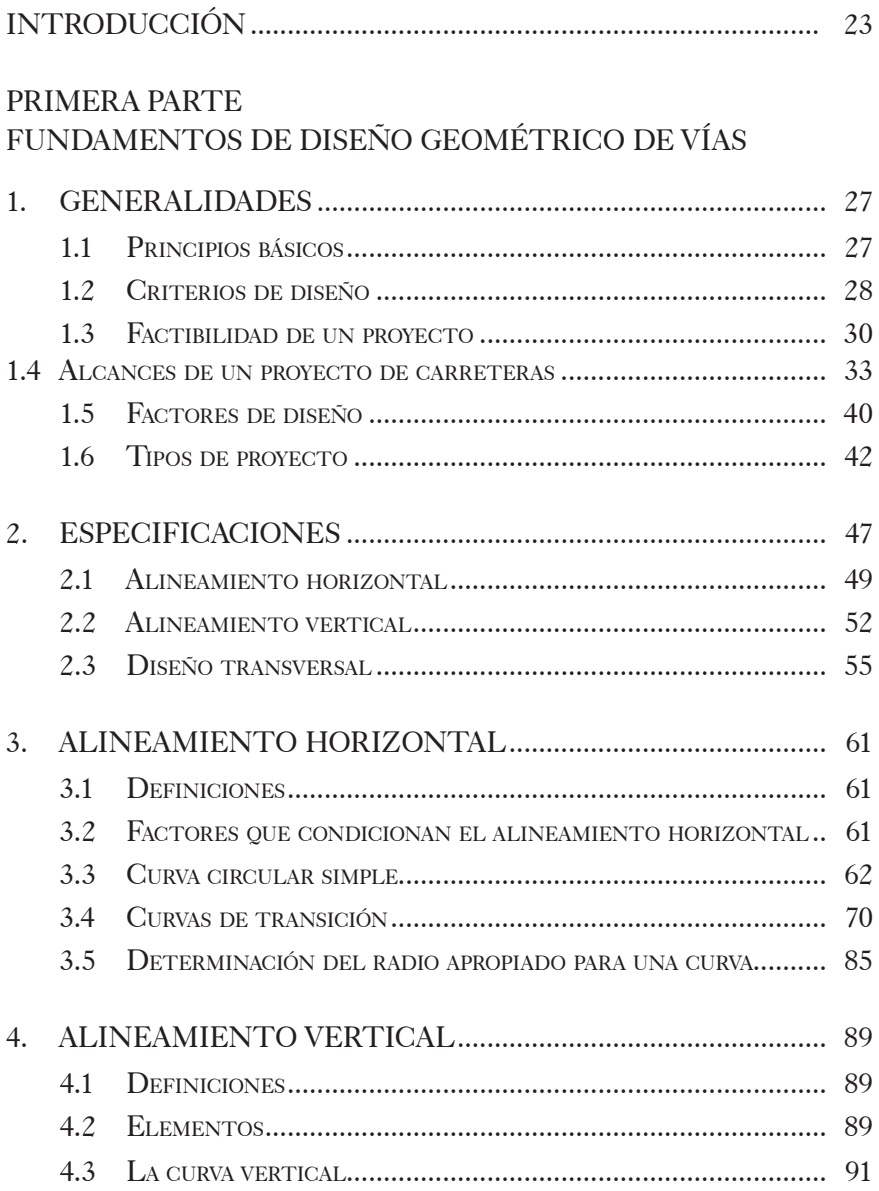

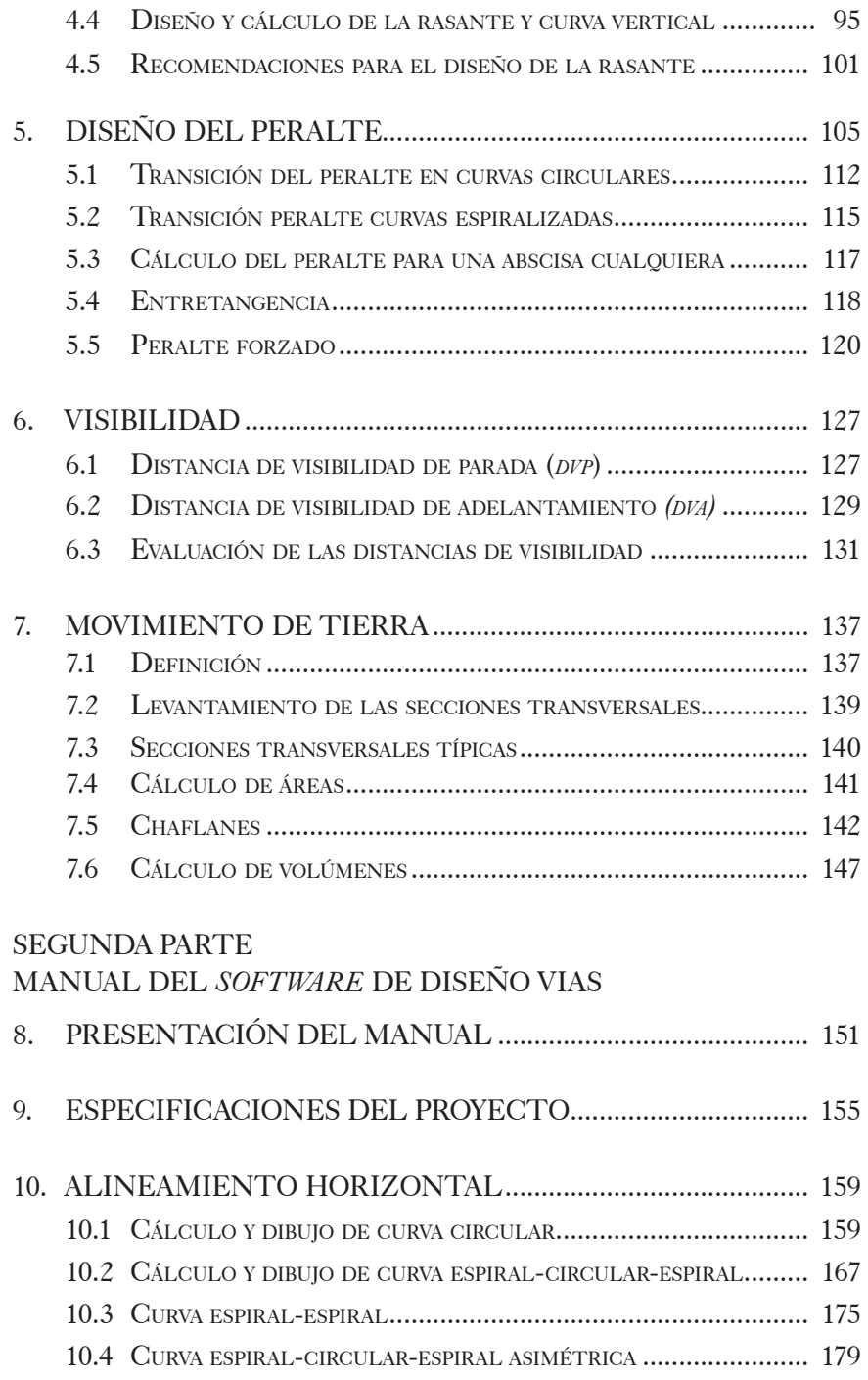

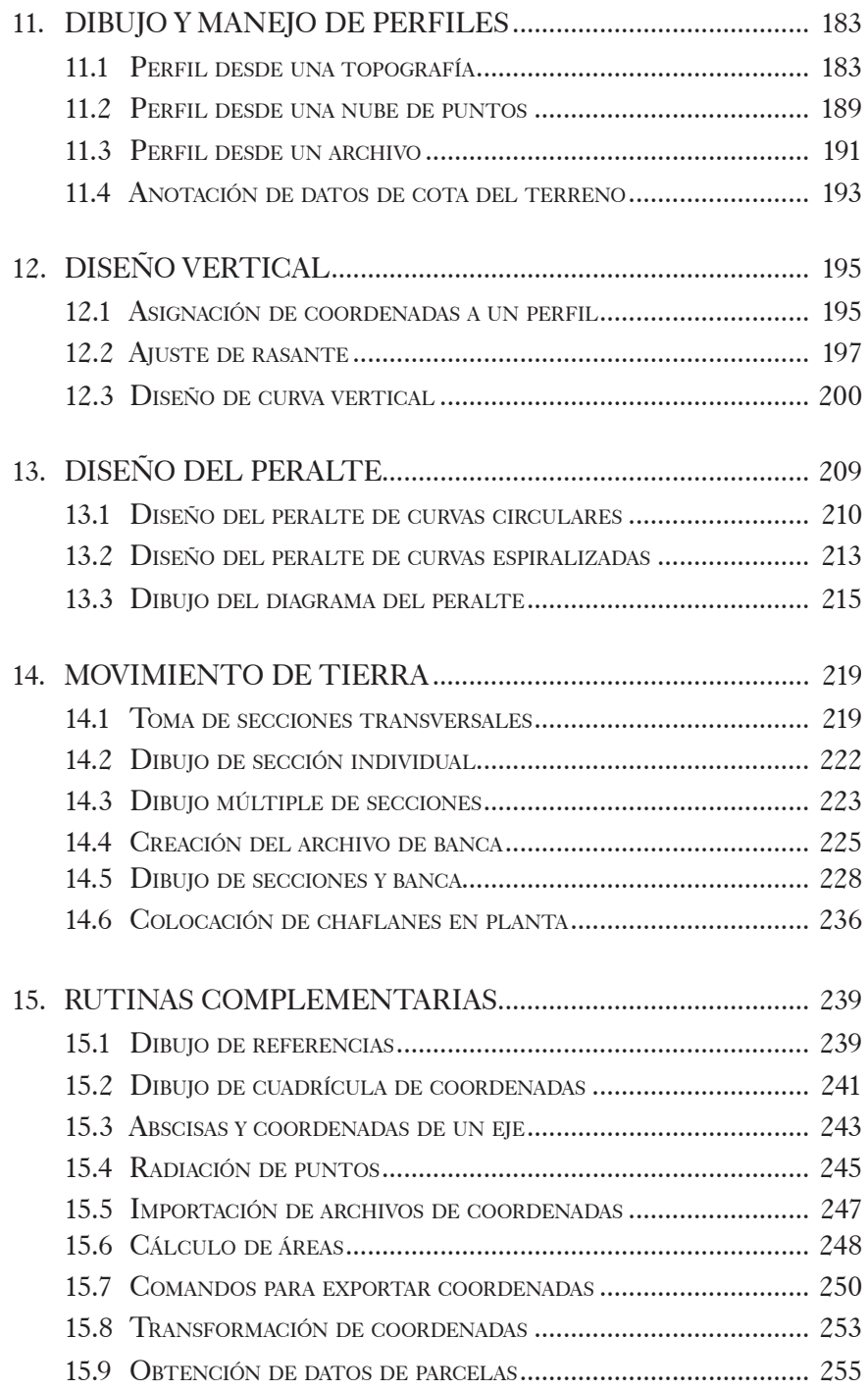

## TERCERA PARTE

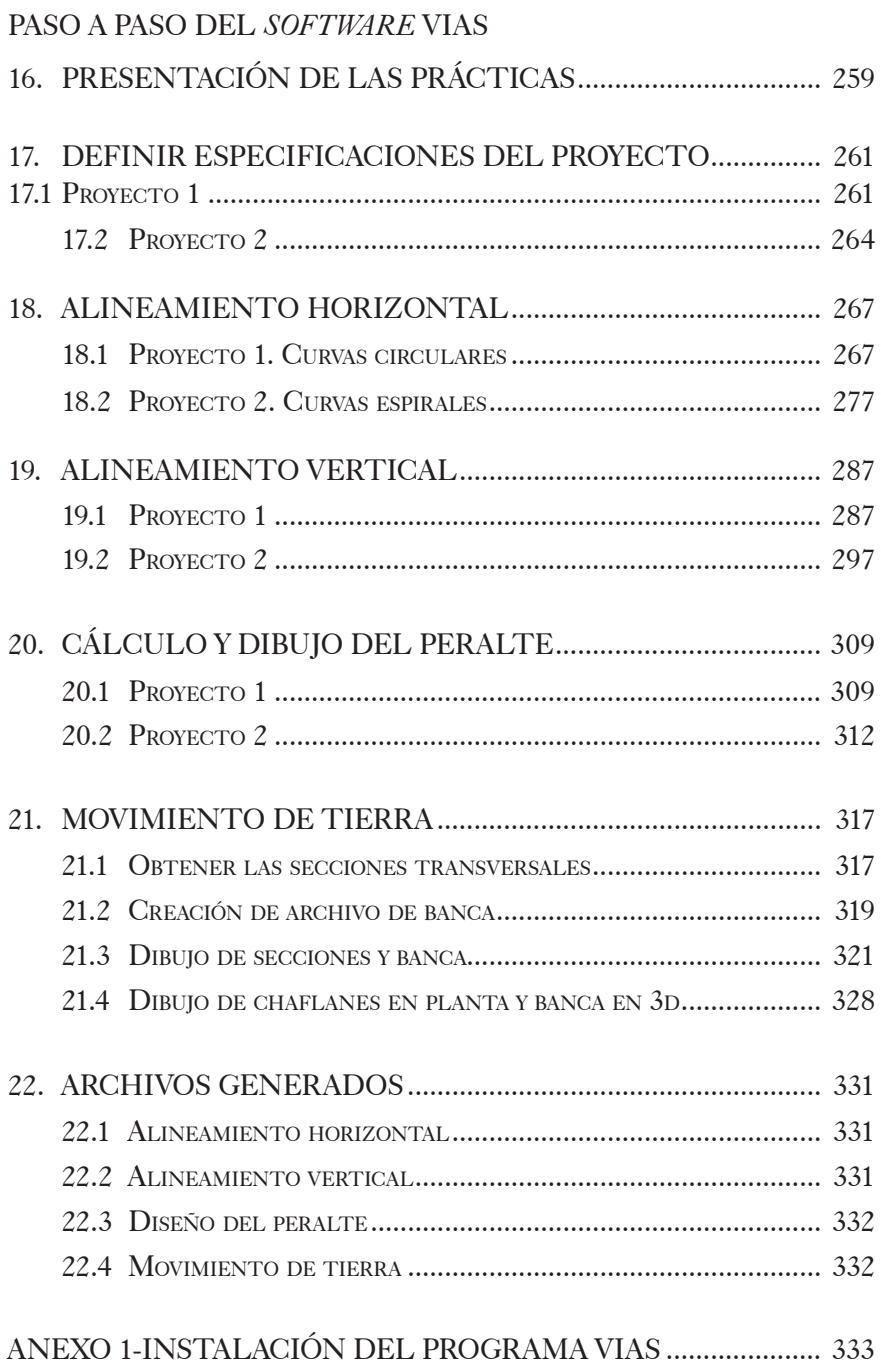

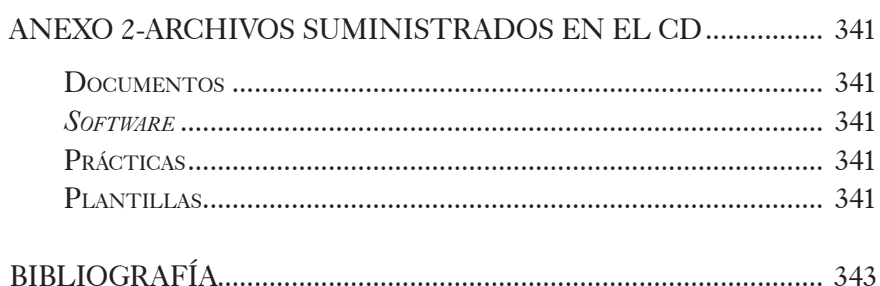

# LISTA DE FIGURAS

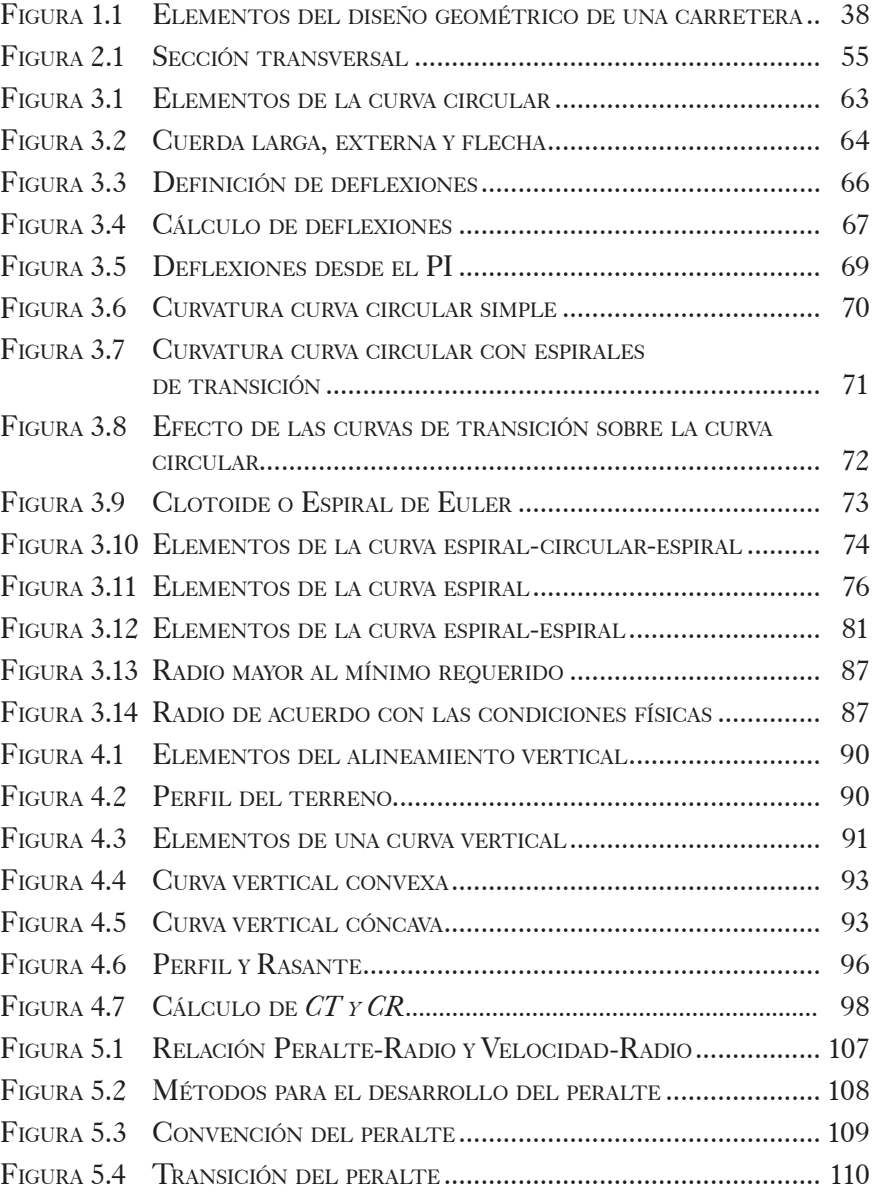

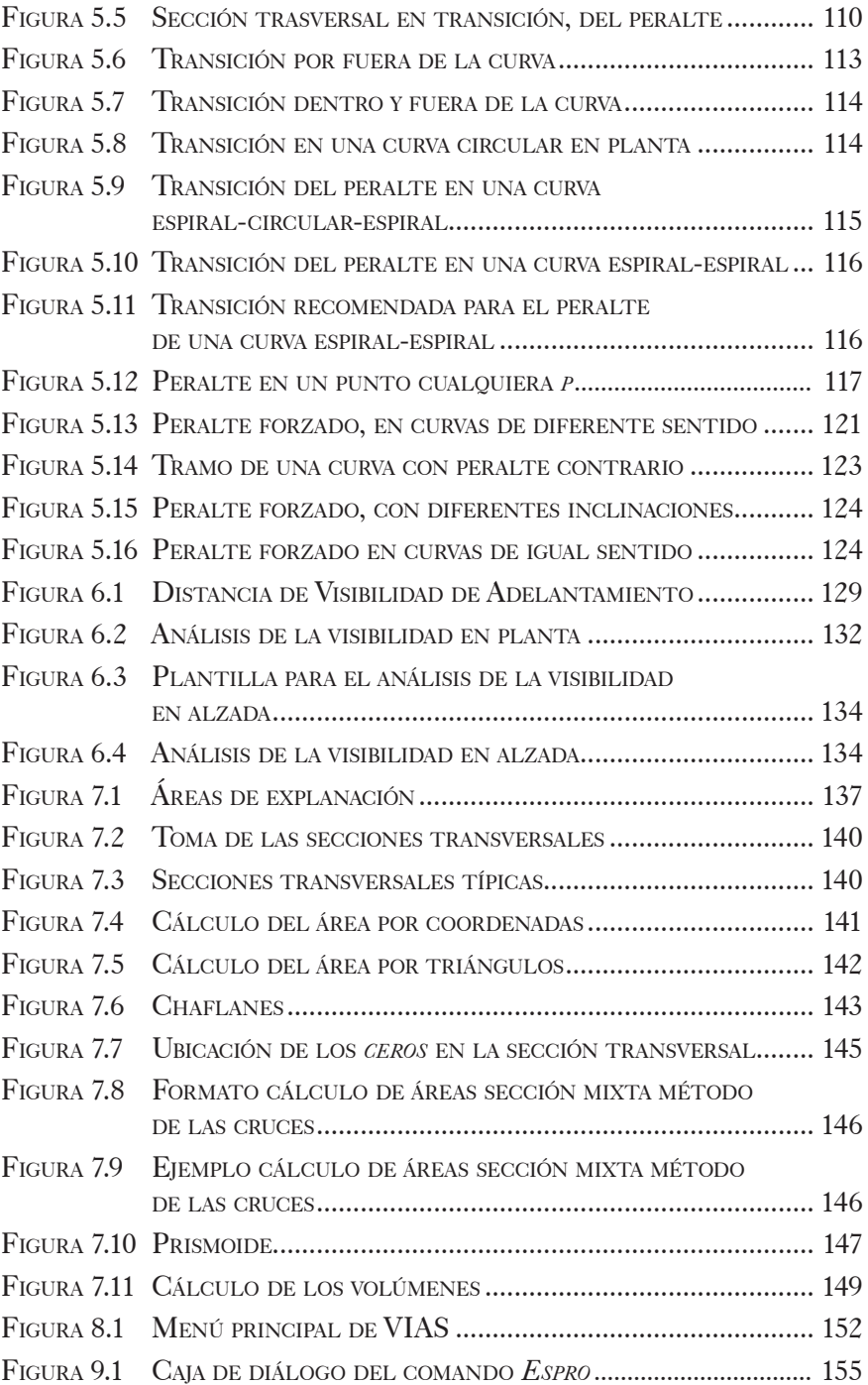

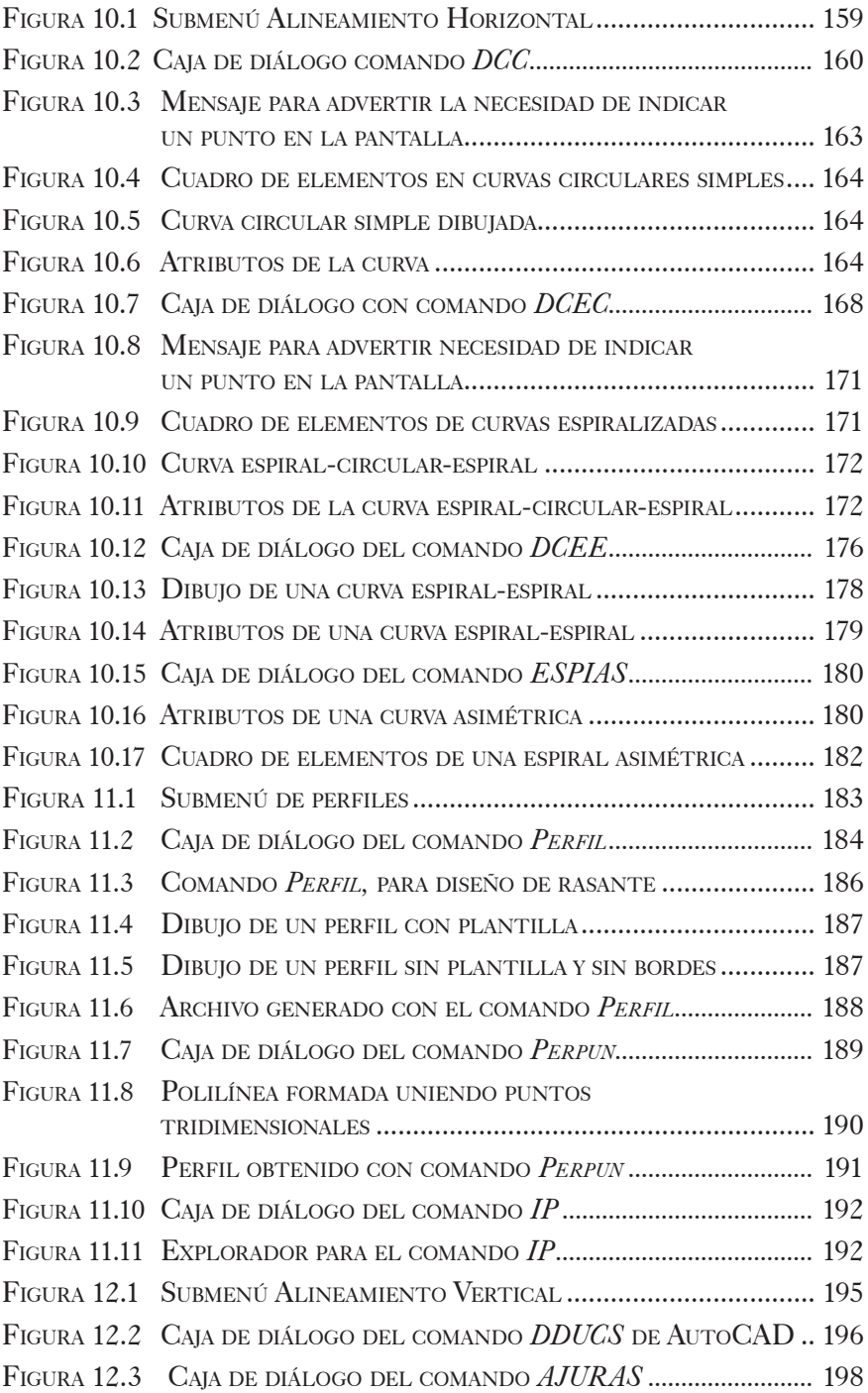

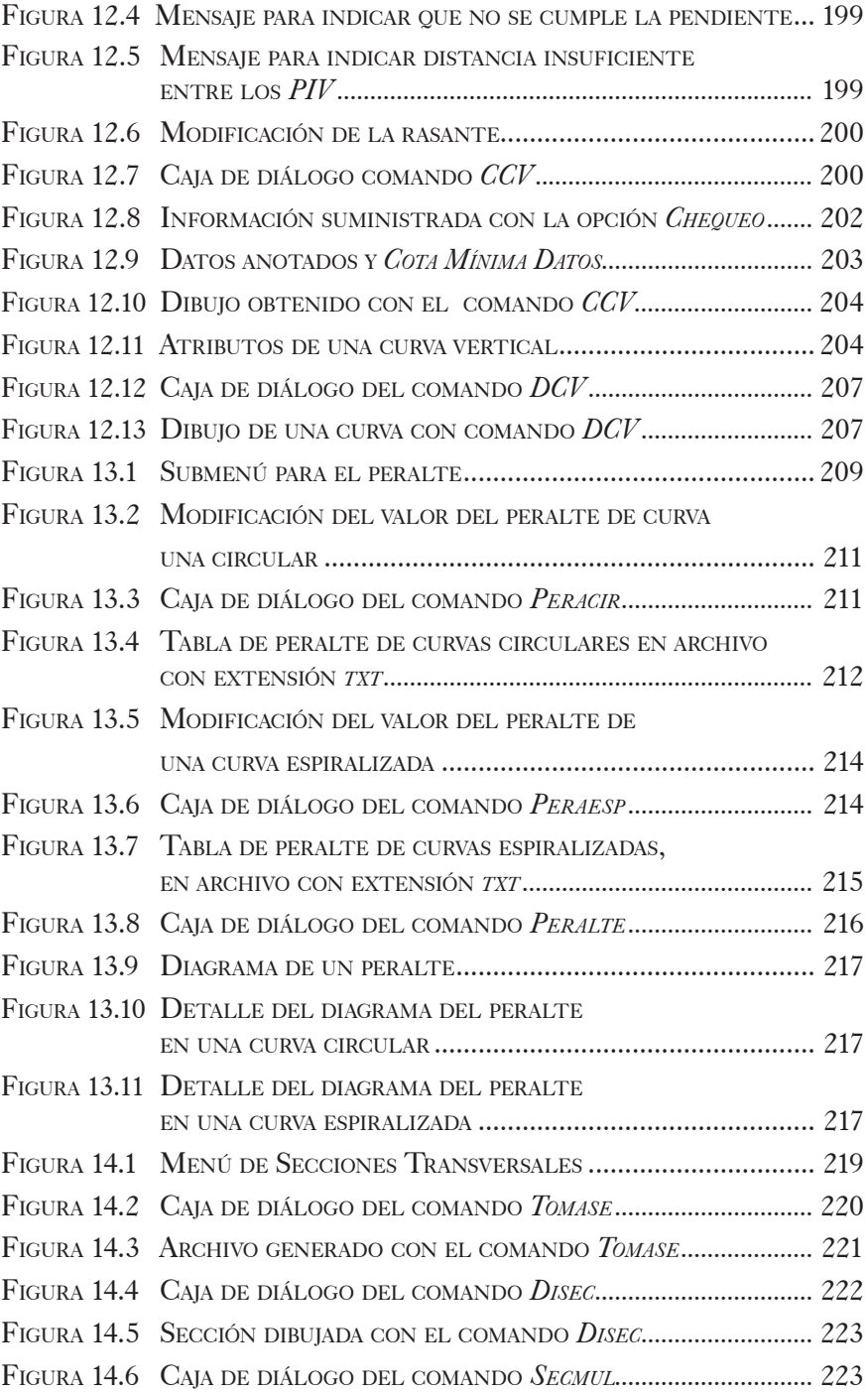

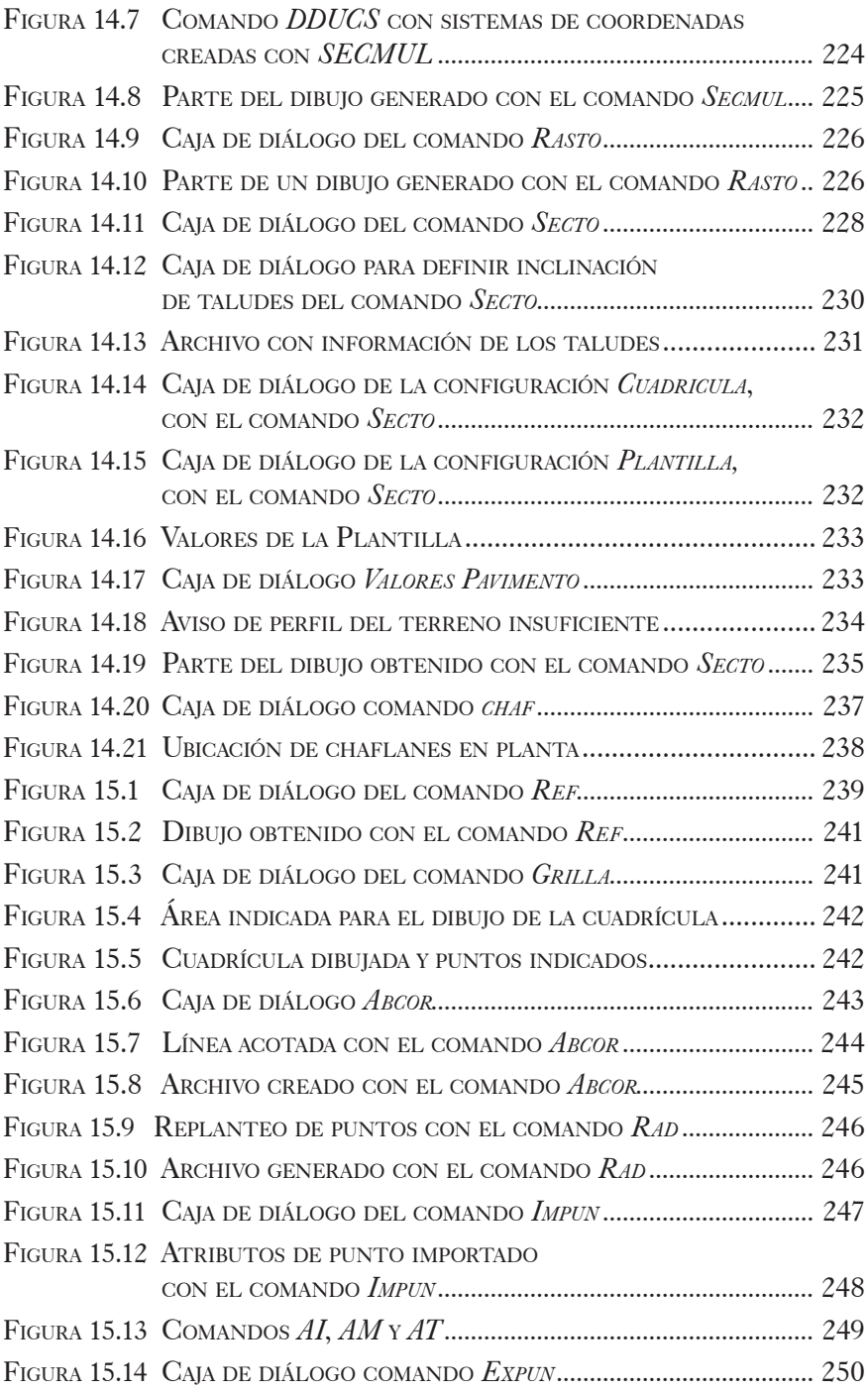

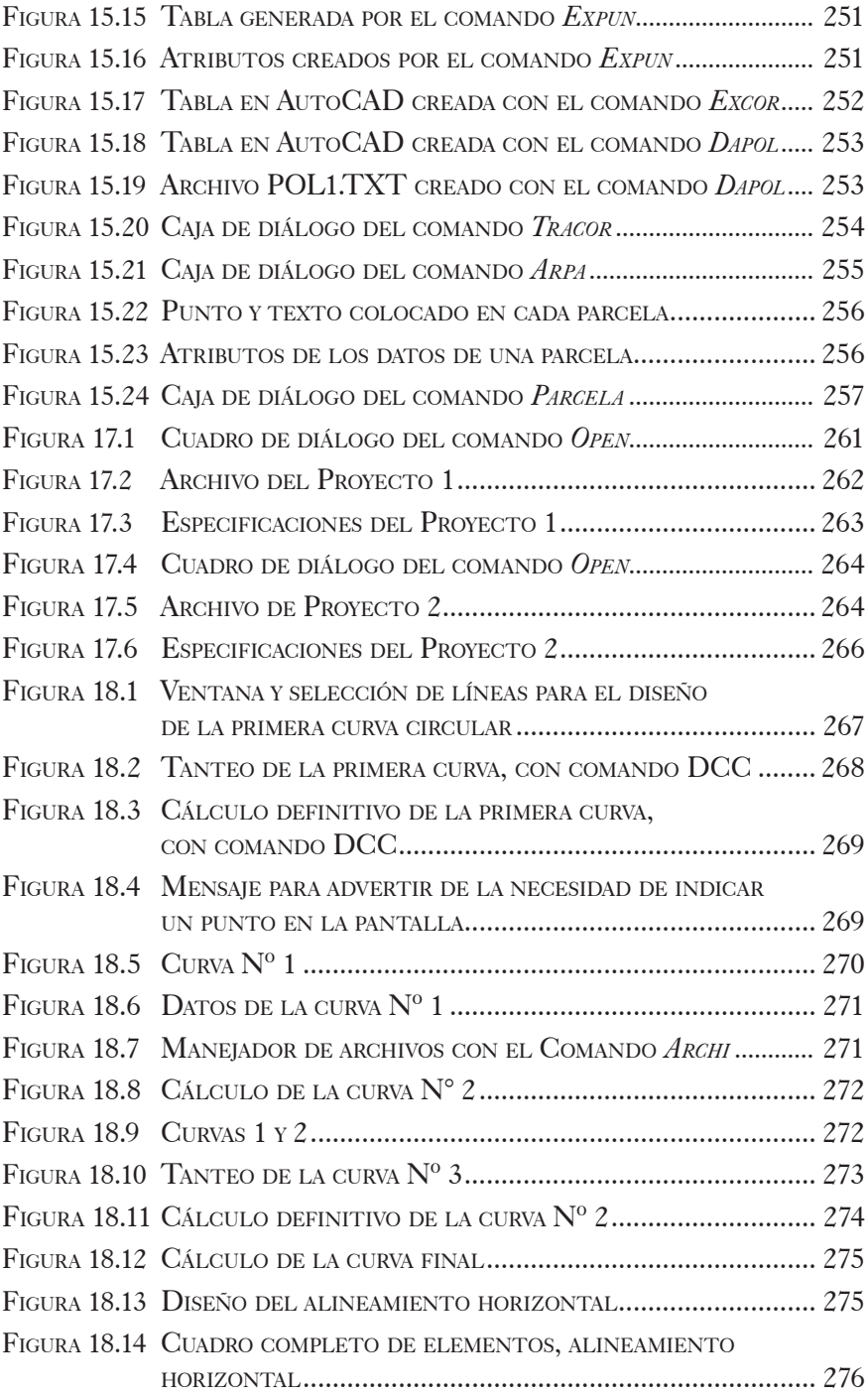

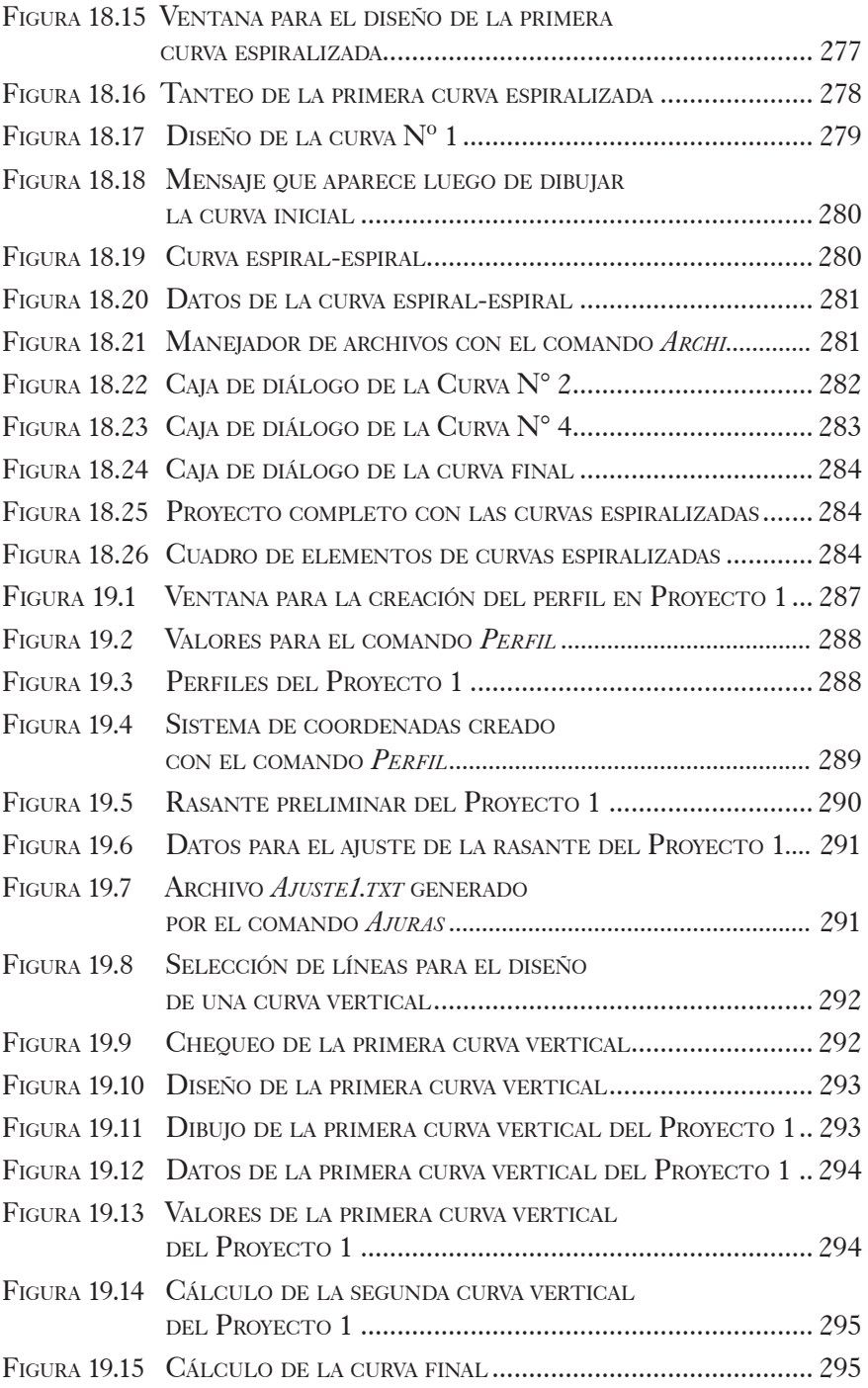

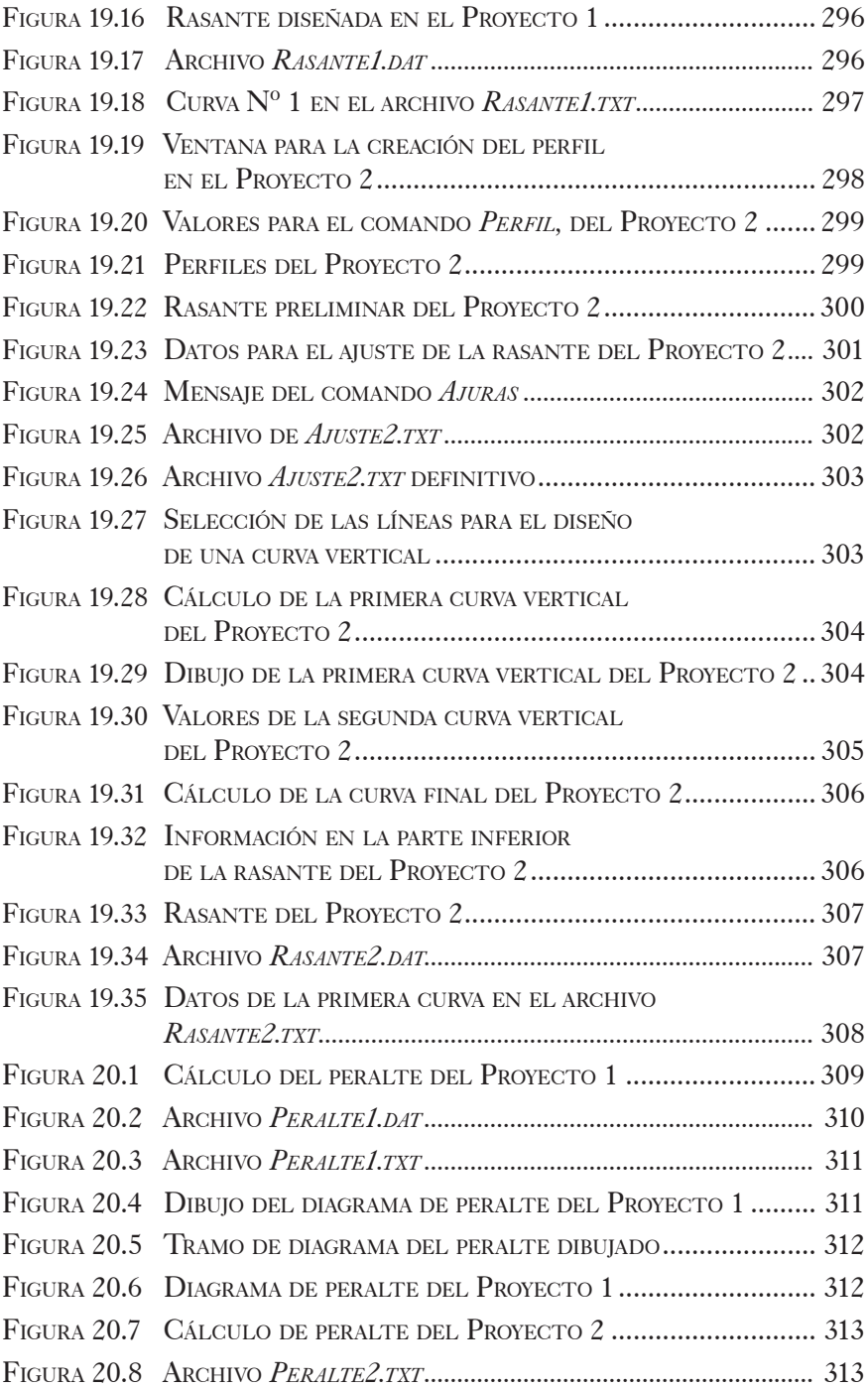

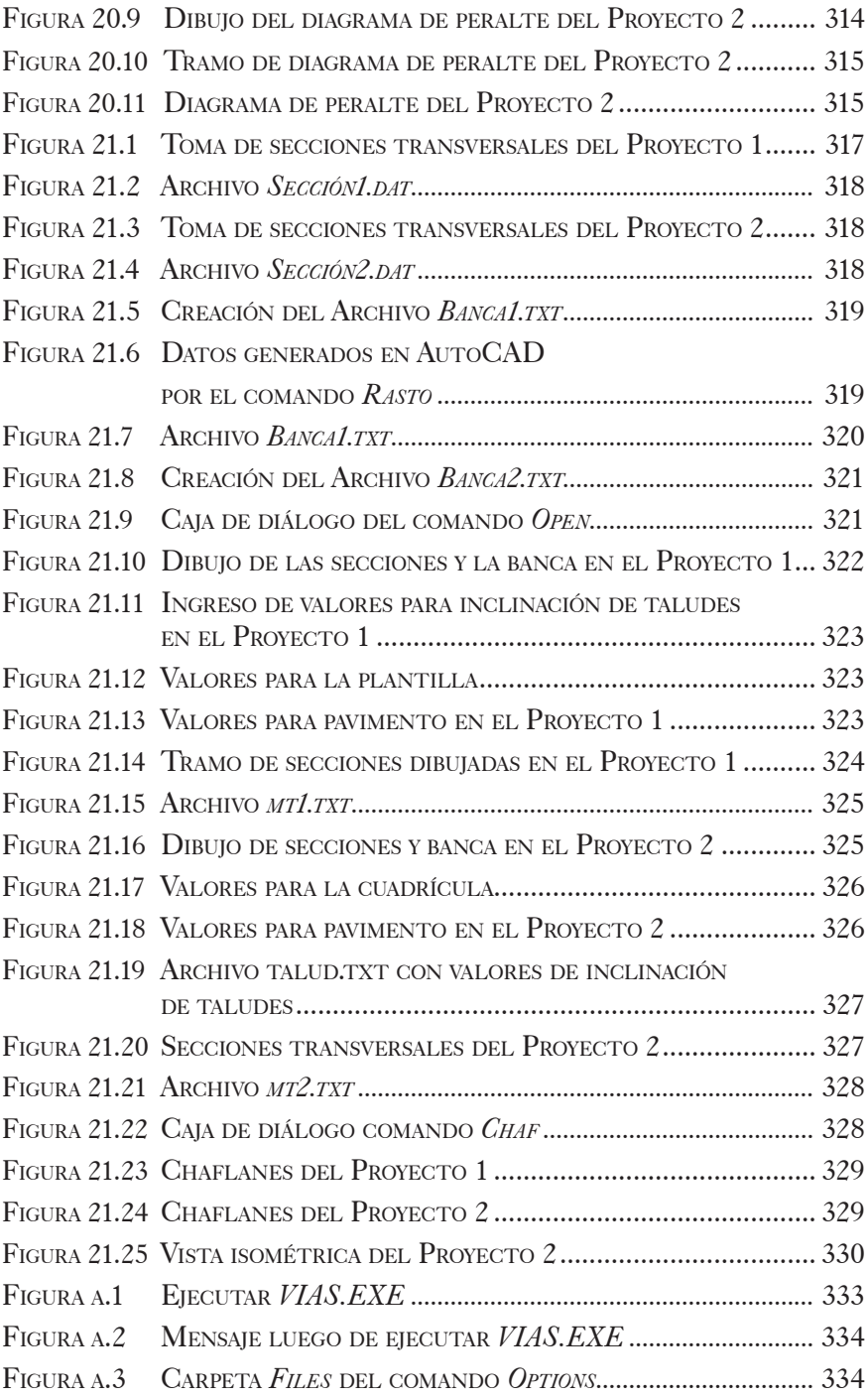

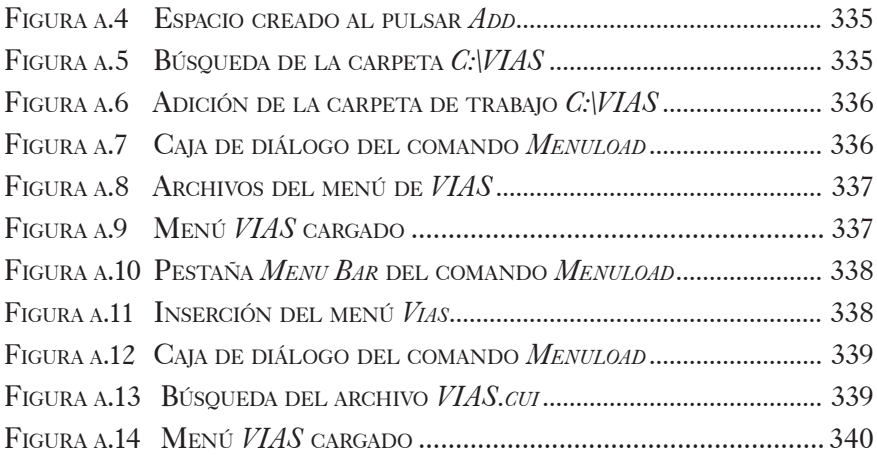

# LISTA DE TABLAS

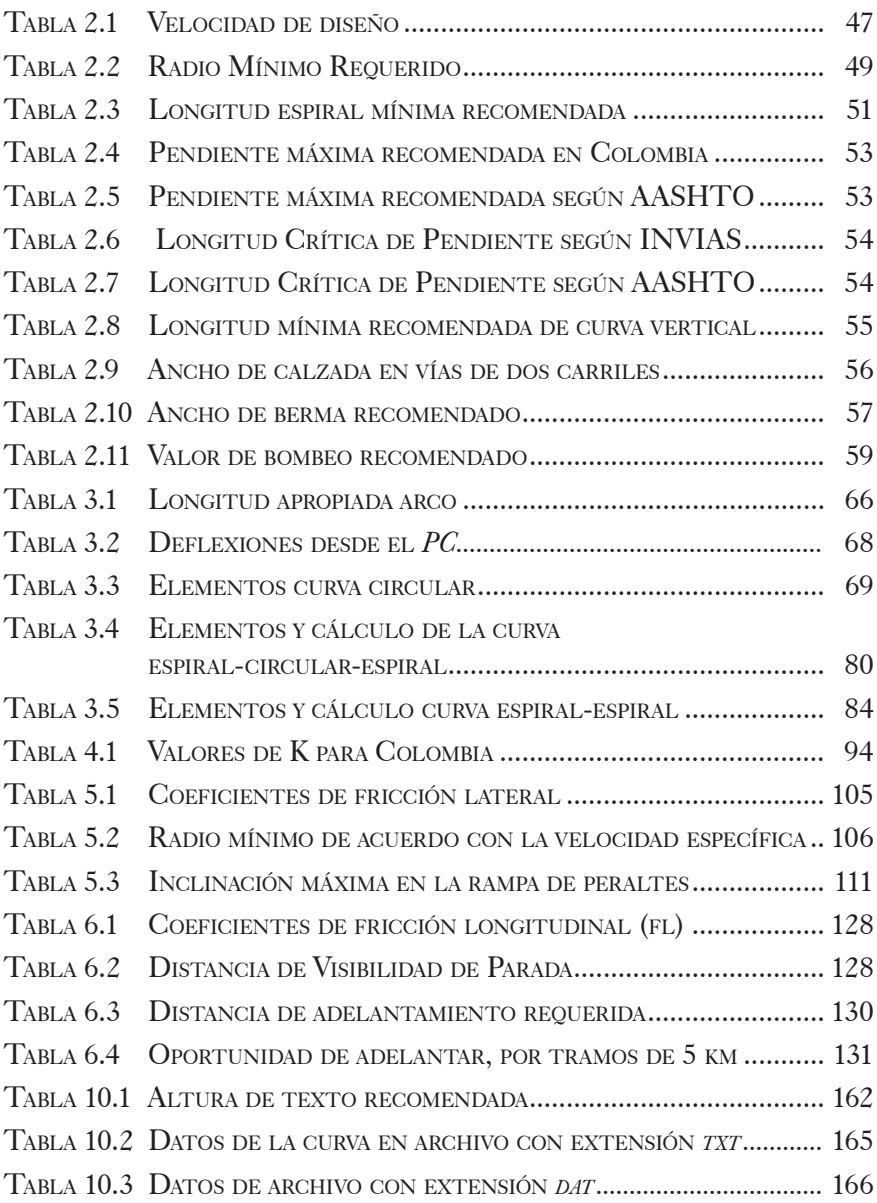

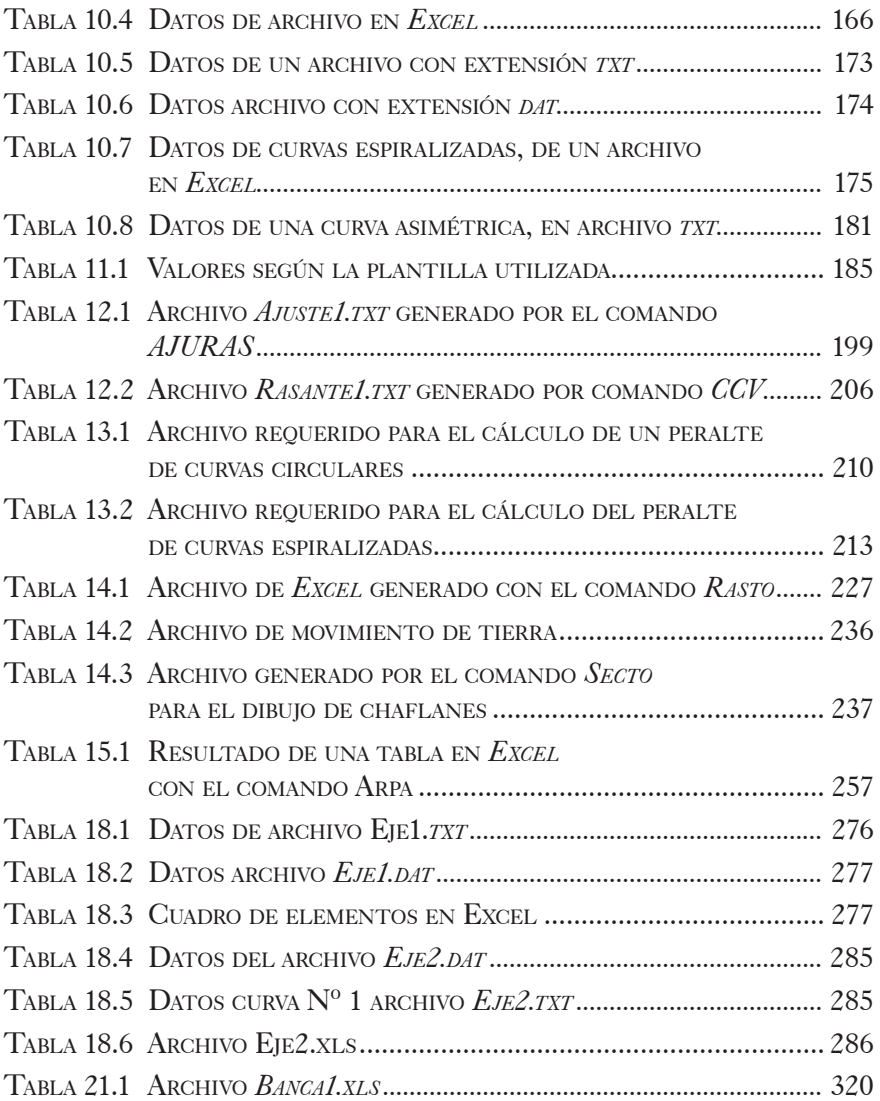

El diseño geométrico de las calles y carreteras se realiza en dos etapas básicas: en el campo, con la ayuda de equipos de alta precisión y, en la oficina, con *software* especializados que permiten calcular y dibujar de una manera rápida y precisa los elementos geométricos con los que cuenta una vía. Existe una amplia oferta de software para el diseño de vías, con características que varían en relación con el costo, la facilidad de manejo, el idioma, los alcances, la presentación de la información tanto gráfica como de texto, etc. El uso de estos se hace imprescindible si se quiere ser competitivo en aspectos tales como: costos, precisión, tiempo de ejecución y calidad en la información que se presenta.

 En Colombia existe una amplia oferta de textos para el diseño geométrico de vías, algunos de los cuales se ajustan a las recomendaciones del *Manual de diseño geométrico para carreteras* del Instituto Nacional de Vías, publicado en el año 1998. En estos textos se pueden consultar las diferentes expresiones o fórmulas para el cálculo de la geometría de una vía y el procedimiento para obtenerlas. También se pueden encontrar ejercicios o ejemplos de aplicación para cada etapa del diseño y para los diferentes casos y situaciones que se presentan, de acuerdo con la metodología utilizada para el trazado y la localización. También es posible realizar todos estos cálculos por medio de algún software especializado.

 Pero, como ocurre en casi todas las áreas de la ingeniería civil, no basta con disponer de un buen software y conocer todas las expresiones y fórmulas con las que se diseña una obra o elemento. Es imprescindible, además, tener claro una serie de criterios, elementos, fundamentos y procedimientos que están ausentes tanto en el software como en casi todos los textos existentes sobre el tema, pero que son esenciales para obtener una obra de calidad desde el punto de vista técnico, económico, social y ambiental.

 De acuerdo con lo expuesto anteriormente, el objetivo de este texto es el de conjugar los tres elementos, es decir, la geometría, el procedimiento y los ejercicios, todos ellos de gran importancia. La primera parte del libro

presenta las diferentes expresiones para el diseño geométrico y algunas observaciones y recomendaciones que se deben tener en cuenta en cada diseño. La segunda parte estudia el uso de cada uno de los comandos con que cuenta el software VIAS*,* tratado de manera ordenada, de acuerdo con la metodología utilizada en la ejecución de un diseño geométrico. La tercera parte comprende el desarrollo de dos prácticas en las que, paso a paso, se indica el procedimiento para hacer el diseño completo de una vía, utilizando los conceptos de la primera parte y los comandos de la segunda.

 El libro está acompañado de un CD que contiene el software y los archivos necesarios para la ejecución de las prácticas. El software VIAS funciona utilizando como plataforma cualquier versión de AutoCAD, y su instalación se indica en la cuarta parte del libro donde también se relacionan los diferentes archivos suministrados en el CD y la utilidad de estos.

 El software VIAS fue creado en 1991 y desde ese entonces se viene desarrollando, actualizando y corrigiendo ininterrumpidamente, con el fin de que sus alcances sean cada vez mayores, y para que la precisión de los cálculos y los dibujos, así como la calidad de la presentación, sea la mejor. Debido a que el software es de uso libre, está siendo utilizado por muchas entidades públicas y privadas, estudiantes, docentes y profesionales independientes; muchas de las mejoras del programa han surgido de recomendaciones y observaciones de los diferentes usuarios, a lo largo de todo este tiempo.

 Su creación se debe a la necesidad que había en el medio colombiano de contar con una herramienta que se ajustara a las condiciones del país, en cuanto a economía, información disponible y metodología utilizada. Posteriormente, se empezó a utilizar con fines docentes no sólo debido a su fácil uso y adquisición, sino al hecho de que permite que el manejo de los archivos se realice de una forma muy simple: basta copiar la carpeta donde se tenga el proyecto, para luego ubicarla en cualquier computador que tenga instalado el programa y continuar con el diseño en cualquier etapa en la que se encuentre.

 Aunque según las normas técnicas se recomienda utilizar como separador decimal la coma (,) se ha optado por usar en esta obra el punto (.), debido a que el lenguaje *Lisp*, como muchos otros lenguajes, emplea tanto en su programación como en los formatos de presentación de la información el punto como separador decimal.

 Quiero agradecer a la Universidad EAFIT por todo el apoyo brindado para llevar a cabo la edición y publicación de este texto, y a sus estudiantes de ingeniería civil, por la aceptación recibida tanto en el uso del software como en mi desempeño como docente en esta importante institución; a los ingenieros John Jairo Posada Henao y José David Olarte por su gran aporte y colaboración en la elaboración de este libro.

 A Carmen, Alba, Doris, Laura y Andrea, mujeres que me han guiado y han marcado mi vida, con mucho amor.

> John Jairo Agudelo Ospina Ingeniero Civil Medellín, enero de 2008

# PRIMERA PARTE

# FUNDAMENTOS DE DISEÑO GEOMÉTRICO DE VÍAS

## 1. GENERALIDADES

En este capítulo se definen los principales criterios, factores y elementos del diseño geométrico de una carretera, haciendo énfasis principalmente en vías rurales de una calzada. No se va a entrar en detalle en la definición de fórmulas y cálculos de los diferentes elementos de una vía, ya que esto se puede consultar en textos de diseño geométrico.

 El objetivo de este primer capítulo es suministrarle al diseñador una serie de elementos fundamentales para el diseño de una carretera, tales como principios básicos, criterios de diseño, alcances y tipos de proyecto. Una parte de la información acá suministrada ha sido tomada del *Manual de diseño geométrico para carreteras,* del Instituto Nacional de Vías, por cuanto se considera importante tenerla en cuenta en cualquier proyecto.

## 1.1 PRINCIPIOS BÁSICOS

Inicialmente, se definirán algunos principios básicos que deben ser aplicados a cualquier tipo de obra o proyecto de ingeniería:

• Son mucho más costosas las fallas y errores reflejados en un proyecto terminado que el costo adicional que significan los estudios y obras previos a su construcción, para reducirlos o eliminarlos. Es importante, entonces, adelantar de manera responsable todos los estudios necesarios y utilizar los mejores recursos, con el fin de minimizar los costos y los riesgos que conlleva un proyecto de ingeniería.

- El uso de metodologías y tecnologías avanzadas permite una economía considerable tanto en los diseños como en la construcción. Actualmente, cualquier proyecto de ingeniería debe disponer de un *software* especializado y de equipos de última tecnología, para que sea competitivo y fiable en cuanto a su calidad, economía, rapidez, precisión, y presentación.
- Los estudios requieren de la observación y registro de todos los datos que intervengan en el comportamiento de la estructura que se va a proyectar. La recopilación de información y su apropiado análisis e interpretación es una de las etapas de mayor importancia durante el desarrollo de un proyecto.
- Para desarrollar cada rama del proyecto es indispensable contar con ingenieros especialistas en la materia. Como se verá más adelante, el proyecto de una carretera requiere de una buena cantidad de estudios tanto dentro del área de la ingeniería civil como de otras áreas, por lo que es recomendable que cada uno de estos estudios esté liderado o dirigido por un especialista en el tema, con el fin de garantizar su calidad.
- El costo del mantenimiento de una obra es mínimo en comparación con el que se genera por el abandono total, la posterior rehabilitación y la recuperación de ésta. Cuando se trata de una carretera, la falta de mantenimiento genera pérdida de tiempo, accidentalidad y unos costos demasiado altos de operación vehicular.

## 1.2 CRITERIOS DE DISEÑO

El diseño geométrico es una de las partes más importantes de un proyecto de carreteras. A partir de diferentes elementos y factores, internos y externos, se configura su forma definitiva, de modo que logre satisfacer aspectos como la seguridad, la comodidad, la funcionalidad, el entorno, la economía, la estética y la elasticidad.

#### 1.2.1 SEGURIDAD

La seguridad de una carretera debe ser la premisa más importante en el diseño geométrico. El resultado debe ser un diseño simple y uniforme, exento de sorpresas, que no genere dudas y sea fácil de entender para el usuario. Una vía será mucho más segura cuanto más uniforme sea su curvatura. La vía se debe dotar de suficiente visibilidad, principalmente la de parada, y de una buena y apropiada señalización, que debe ser ubicada desde antes de que ésta se ponga en servicio.

 Es importante considerar que una vía muy segura no necesariamente significa que sea cómoda y eficiente. El hecho de ubicar dispositivos o elementos de reducción de velocidad, como por ejemplo resaltos, además de seguridad puede generar mucha incomodidad, por la necesidad de estar acelerando y desacelerando de manera repetida. En términos generales, se debe diseñar una vía con un alto grado de seguridad, pero que no vaya en detrimento de aspectos importantes como la comodidad y la estética.

#### 1.2.2 COMODIDAD

Así como ocurre con la seguridad, los diseños simples y uniformes también incrementan la comodidad, por cuanto disminuyen los cambios de velocidad, las aceleraciones y las desaceleraciones. Cuando no se pueda lograr una buena uniformidad, se debe dotar la vía de una curvatura con transiciones adecuadas, de modo que permita a los conductores adaptarse de la mejor manera a las velocidades de operación que esta brinda a lo largo de su recorrido.

 Dentro de cada una de las etapas del diseño geométrico se indicarán algunas recomendaciones y observaciones, de modo que se obtenga una vía cómoda y segura.

## 1.2.3 FUNCIONALIDAD

Se debe garantizar que los vehículos que transitan por una vía puedan circular a velocidades adecuadas, permitiendo así una buena movilidad. La funcionalidad está determinada principalmente por características físicas y propiedades del tránsito, tales como el volumen y la composición vehicular. Dicho de otra forma, está definida de manera directa por el Nivel de Servicio. Por ejemplo, si se tiene una vía con altas pendientes y se espera un volumen alto de vehículos pesados, se deberá pensar en dotar la vía de una buena capacidad, mediante la construcción de carriles adicionales que permitan el tránsito de estos vehículos, sin entorpecer la movilidad de los vehículos livianos.

#### 1.2.4 ENTORNO

Se debe procurar minimizar el impacto ambiental que genera la construcción de una carretera. Por lo tanto, no sólo es necesario tener en cuenta el uso y valores de la tierra en la zona de influencia, sino también buscar la mayor adaptación física posible al entorno o topografía existente.

### 1.2.5 ECONOMÍA

Hay que considerar el costo de construcción y el de mantenimiento. Se debe buscar el menor costo posible, pero garantizando las especificaciones recomendadas o asumidas para el proyecto; es decir, se debe obtener un equilibrio entre los aspectos económicos, técnicos y ambientales.

## 1.2.6 ESTÉTICA

Se debe buscar que la obra sea armónica con respecto a dos puntos de vista: el exterior, o estático, y el interior, o dinámico. El estático se refiere a la integración de la obra con el paisaje, mientras que el dinámico se refiere a lo agradable que sea la vía para el conductor. El diseño se debe hacer de forma tal que no produzca fatiga o distracción al conductor, con el fin de evitar accidentes.

### 1.2.7 ELASTICIDAD

El diseño definitivo debe prever posibles ampliaciones en el futuro y facilitar la comunicación e integración con otras vías. Además, debe considerar la posibilidad de que en un futuro interactúe con otros medios de transporte (fluvial, aéreo, férreo) de modo que permita la transferencia de carga y de pasajeros, de una forma rápida, segura y económica.

 Como conclusión, el ingeniero de vías debe estar en capacidad de diseñar y construir nuevos proyectos y de ampliar y conservar los ya existentes. Sus objetivos al construir o mejorar una vía deben ser: satisfacer la demanda actual y futura, mejorar la accesibilidad entre ciudades y la movilidad dentro de estas, reducir costos de operación y accidentalidad y generar el menor impacto ambiental posible.

## 1.3 FACTIBILIDAD DE UN PROYECTO

Para que un proyecto sea viable, se deben adelantar estudios que demuestren la necesidad de construirlo y el grado de aceptación que tiene entre todos los actores involucrados; también se debe garantizar no sólo la disponibilidad de todos los recursos físicos, humanos y económicos necesarios, sino que la obra que se va a llevar a cabo es de excelente calidad y que se van a cumplir los objetivos propuestos.

#### 1.3.1 FACTIBILIDAD ECONÓMICA

La finalidad de un proyecto de carreteras es la de generar beneficios; pero ejecutarlo exige, obviamente, incurrir en unos costos monetarios. Los beneficios que genera una carretera deberían ser mayores que los costos que acarrea su construcción. Por tal razón, se deben evaluar desde el punto de vista de la sociedad en conjunto; también si son congruentes con los objetivos del proyecto. Para valorarlos, es indispensable convertirlos y expresarlos en valores monetarios. Esto permite evaluar su factibilidad económica.

 Existen algunas carreteras en las que inicialmente los beneficios económicos son pocos, pero tienen un gran impacto desde el punto de vista social, y a largo plazo producen los beneficios monetarios. Estas carreteras se pueden denominar de función social y tienen como finalidad mejorar la calidad de vida y potenciar la actividad económica de poblaciones marginadas. Este tipo de proyecto no es atractivo para ningún inversionista, por lo que su ejecución dependerá casi en su totalidad del estado.

### 1.3.2 FACTIBILIDAD FINANCIERA

Para que un proyecto pueda ser ejecutado y operado debe ser factible desde el punto de vista financiero. Esta factibilidad se refiere a la consecución, recuperación, administración e inversión de los recursos monetarios y su análisis varía, dependiendo si se trata de un proyecto público o privado. Es importante especificar la diferencia entre factibilidad económica y la financiera; aunque ambas se refieren a aspectos monetarios, la primera verifica el rendimiento del proyecto, tanto desde el punto de vista económico como del social, mientras que la segunda se encarga de evaluar la disponibilidad de los recursos monetarios y la forma de conseguirlos, para invertirlos a lo largo de cada una de las etapas. Lo anterior indica que la factibilidad financiera se debe evaluar de manera diferente, de acuerdo con el tipo de proyecto.

 En general, los recursos de un proyecto se adquieren de tres fuentes: aportes del ente gubernamental (nación, departamento, municipio), cobro de valorización a los dueños de los predios ubicados en la zona de influencia del proyecto y cobro de peaje a los vehículos que utilicen la vía. Cuando se trata de un proyecto privado, los inversionistas aportan el dinero para la fase inicial. Este dinero lo recuperan posteriormente –con su respectivo rendimiento–, con el cobro de peajes y, en algunos casos, de valorización.

#### 1.3.3 FACTIBILIDAD AMBIENTAL

La factibilidad ambiental se refiere a la posibilidad de desarrollar un proyecto de modo que el daño ambiental o ecológico sea el mínimo y de adelantar medidas que minimicen o compensen los perjuicios causados. En muchos países existen zonas denominadas de "reserva natural", en las que no se puede adelantar ningún proyecto que deteriore el medio ambiente.

 La presencia de bosques, ciénagas y, en general, de zonas de reserva natural pueden determinar que el proyecto no arroje la factibilidad ambiental necesaria para ejecutarlo. Sin embargo, dicha factibilidad está determinada por las normas o leyes ambientales que rigen a cada país o a una región específica.

### 1.3.4 FACTIBILIDAD TÉCNICA

Para verificar la factibilidad técnica de un proyecto es necesario asegurar que los recursos humanos, materiales y de maquinaria disponible para realizarlo se combinen siguiendo procedimientos que, al aplicarlos al contexto específico en el que operará el proyecto, den como resultado el producto deseado.

 Esta factibilidad depende de que los diferentes estudios técnicos, principalmente el geológico y el geotécnico, arrojen resultados confiables que permitan asegurar la calidad y estabilidad del proyecto, y así dar lugar al producto previsto, una vez que el proyecto se encuentre en operación.

#### 1.3.5 FACTIBILIDAD SOCIAL

Un proyecto factible desde el punto de vista social es aquel que genera una respuesta favorable en la población ubicada en la zona de influencia del proyecto y en los usuarios potenciales. Esta factibilidad, en ocasiones pasada por alto, implica que para que un proyecto sea aceptado socialmente no basta con que sea factible en las anteriores dimensiones. Un proyecto puede ser rechazado por generar cambios drásticos en la forma de vida de los usuarios –ya sea por motivaciones sociológicas, económicas o culturales–.

 Muchos de los proyectos que en sus estudios previos no consideran la factibilidad social, durante la etapa de construcción presentan problemas, ya sea generados por el rechazo de la comunidad hacia la obra, o porque surgen resultados inesperados que van en detrimento de la calidad de vida de la comunidad.

## 1.3.6 FACTIBILIDAD POLÍTICA

Un proyecto de carreteras, público o privado, debe contar con la autorización política de los gobernantes de turno. Para que esta factibilidad sea viable, el proyecto debe estar dentro de los planes de desarrollo definidos previamente por las correspondientes oficinas de planeación.

## 1.4 ALCANCES DE UN PROYECTO DE CARRETERAS

Además del trazado y del diseño geométrico, un proyecto de carreteras requiere una serie de estudios que deben ser ejecutados por un grupo interdisciplinario de profesionales, en su mayoría ingenieros civiles. Algunos de estos estudios son básicos e indispensables para demostrar la necesidad o la viabilidad del proyecto y, por ende, deben ser ejecutados completamente antes de iniciarse el trazado y el diseño; otros dependen de la ejecución de estas dos labores. Por lo tanto, con el fin de obtener un proyecto de la mejor calidad, es importante que el ingeniero encargado del diseño y del trazado de la vía trabaje de manera conjunta con otros especialistas. Estos estudios se describen a continuación.

#### 1.4.1 ESTUDIO DE TRÁNSITO, CAPACIDAD <sup>Y</sup> NIVELES DE SERVICIO

Es uno de los primeros estudios que se deben realizar, porque es el que permite estimar no sólo el volumen de tránsito esperado en el momento de dar la vía al servicio, sino también el crecimiento que este tendrá a lo largo de su vida útil. Puede tener tres finalidades: la rentabilidad de la vía, el diseño de pavimentos y el tiempo estimado para la vida útil del proyecto. Cuando se trata de un proyecto por concesión, el tiempo de la concesión, el costo del peaje y la tasa de retorno de la inversión se pueden determinar de acuerdo con los volúmenes esperados. Generalmente, los estudios de tránsito se proyectan a veinte años; este no sólo es el tiempo estimado para la vida útil de una carretera, sino también el plazo para la amortización de un contrato de concesión.

 La capacidad de una vía se refiere a la cantidad de vehículos que pueden transitar por un tramo, en un período de tiempo dado. Se requiere para determinar el nivel de servicio y el grado de congestión que esta puede llegar a presentar, al comparar los volúmenes actuales y los proyectados. En Colombia existe el Manual de Capacidad y Niveles de Servicio para carreteras de dos carriles , el cual va acompañado de un software de aplicación, en el que se definen los elementos y procedimientos para determinar tanto la capacidad como el nivel de servicio en un tramo determinado, en un periodo cualquiera de su vida útil. De acuerdo con este manual, los elementos que se tienen en cuenta para el cálculo de la capacidad de una carretera de dos carriles son:

- Pendiente longitudinal
- Longitud de la pendiente longitudinal
- Porcentaje de vehículos pesados
- Distribución vehicular en las dos direcciones de circulación
- Posibilidad de adelantamiento
- Ancho de la calzada
- Ancho de la berma

 El nivel de servicio se refiere a la movilidad o calidad de servicio que la vía ofrece a los usuarios. Este nivel está dado principalmente por dos elementos: la velocidad media de recorrido y la relación volumen/capacidad. A mayor velocidad, mayor nivel de servicio, y a mayor valor de la relación volumen/capacidad, menor nivel de servicio. El nivel de servicio, que se califica desde A hasta F –siendo A el mejor nivel y F el peor–, se puede establecer en vías existentes o en proyectos que se van a realizar. Cuando se aplica en una carretera existente o en un tramo de esta, determina el grado de congestión y si hay o no necesidad de mejorar su capacidad y servicio. Niveles de servicio E o F indican la necesidad de adelantar mejoras de manera inmediata.

 Si se trata de un proyecto en estudio, permite determinar si este está bien concebido y es funcional. Lo ideal es que un proyecto presente un nivel de servicio entre A y B o a lo sumo C, dependiendo de la importancia de la vía. Si el obtenido es un nivel de servicio C o peor, indica que para mejorar las especificaciones de la vía se debe buscar el factor o factores que más afectan su movilidad.

 Los factores que determinan el nivel de servicio de una vía existente o proyectada son:

- Velocidad
- Relación volumen/capacidad
- Pendiente longitudinal
- Longitud de la pendiente longitudinal
- Porcentaje de vehículos pesados
- Índice de Rugosidad Internacional (IRI )
- Ancho de la calzada
- Ancho de la berma
- Porcentaje de vehículos pesados
- Distribución vehicular en las dos direcciones de circulación
- Alineamiento horizontal (radio mínimo en el tramo estudiado)

 Para el diseñador es importante conocer cuáles son los factores que determinan la capacidad y el nivel de servicio de una carretera, y así poder obtener las mejores especificaciones y los mejores valores posibles en el trazado y el diseño.

 Los estudios de tránsito, capacidad y nivel de servicio deben ser desarrollados por ingenieros civiles especialistas en tránsito.

### 1.4.2 ESTUDIO DE SEÑALIZACIÓN

Este estudio es posterior al diseño geométrico y debe ser ejecutado también por un ingeniero civil especialista en tránsito. Comprende la ubicación de las señales verticales (que se clasifican en preventivas, informativas y reglamentarias), a lo largo del proyecto y para ambos sentidos. También se refiere al diseño de las señales horizontales o líneas de pavimento. Este estudio exige especial atención porque de él depende en gran parte la seguridad de la vía. Colombia cuenta con un manual de señalización desarrollado por el Instituto Nacional de Vías; su última versión es del año 2004 y se puede obtener en la página www.mintransporte.gov.co.

 Por ningún motivo una vía nueva se debe dar al servicio antes de que se hayan terminado todas las labores de señalización. Este hecho, que constituye un acto de irresponsabilidad, es muy común en Colombia y obedece a diversas razones, entre ellas la falta de recursos económicos y de control de la interventoría.

## 1.4.3 ESTUDIO DE GEOLOGÍA PARA INGENIERÍA Y GEOTECNIA

Sobre la ruta seleccionada o las posibles rutas que se deben tener en cuenta en el trazado de una carretera se debe realizar un estudio geológico, con el fin de obtener la ubicación de las posibles fallas o problemas de estabilidad que se puedan presentar durante la construcción de la vía, o después de su finalización. El estudio geológico consta de varias etapas: inicialmente, se hace de forma amplia, con el fin de descartar rutas o corredores que evidencien grandes problemas de estabilidad. Luego de tener la línea definitiva del proyecto se hace otro más detallado, con el fin de obtener información que es necesaria para los demás estudios que se deben realizar; esta etapa permite identificar posibles problemas que no se hayan detectado con anterioridad.

 Además de la geología detallada a lo largo y ancho del corredor de la vía, este estudio geológico comprende información sobre la estabilidad de las laderas naturales, comportamiento de los cauces en cuanto a socavación y sedimentación, estudio de los sitios para fuentes de materiales y ubicación de los lugares para la disposición del material sobrante de corte.

#### 1.4.4 ESTUDIO DE SUELOS PARA EL DISEÑO DE FUNDACIONES

Luego de definir el trazado de la nueva vía, todas las estructuras que se van a construir: puentes, muros, alcantarillas de cajón, etc., requieren su correspondiente estudio de suelos, con el fin de diseñar la estructura más adecuada de acuerdo con el tipo y la capacidad de soporte del suelo donde se va a fundar.

#### 1.4.5 ESTUDIO DE ESTABILIDAD <sup>Y</sup> ESTABILIZACIÓN DE TALUDES

La inclinación de los taludes, de excavación y de relleno, se define a partir de la altura de estos y el tipo de suelo. Con el fin de determinar cuál debe ser su máxima inclinación, es necesario realizar una serie de ensayos y estudios. De este modo se evita que se presenten problemas de estabilidad. A lo largo de un proyecto vial es posible que se presenten varios tipos de suelos, por lo que se será necesario construir taludes con inclinaciones diferentes para cada uno de ellos.

## 1.4.6 ESTUDIO GEOTÉCNICO PARA EL DISEÑO DE PAVIMENTOS

El espesor y características de las diferentes capas que conforman la estructura del pavimento se define a partir de una serie de cálculos y metodologías, que dependen no sólo del tránsito esperado y de su respectiva composición, sino de las propiedades y estado de la sub-rasante y de los materiales disponibles. Se debe tener en cuenta que a lo largo de una carretera estos espesores y características pueden cambiar, ya sea porque se modifiquen las características del suelo, las condiciones del tránsito o, inclusive, los materiales de los que dispone la zona.

#### 1.4.7 ESTUDIO DE HIDROLOGÍA, HIDRÁULICA <sup>Y</sup> SOCAVACIÓN

Es necesario ubicar, diseñar y construir obras de drenaje, para que las diferentes corrientes de agua que hay a lo largo del trazado atraviesen la banca de tal forma que se garantice su estabilidad y se tenga el mínimo efecto sobre el medio ambiente.

 La hidrología se encarga de estudiar el comportamiento de las corrientes de agua, principalmente de los caudales, alturas y velocidades, a partir de parámetros tales como la topografía, vegetación, área, pluviosidad, etc. Este estudio se realiza sobre planos restituidos a una escala adecuada, en los cuales se localizan tanto la vía proyectada como las diferentes estaciones hidrometeorológicas e hidrográficas existentes en las cuencas que se van estudiar.

 Con el caudal, altura y velocidad obtenidas para cada una de las corrientes que atraviesan el proyecto, y de acuerdo con las condiciones físicas del sitio, la hidráulica se encarga de determinar el tipo, forma y tamaño de la obra de drenaje necesaria.

 Los estudios de socavación se deben adelantar en los diferentes ponteaderos (sitios donde se ubican los puentes), que presenta la carretera. Se debe estudiar el comportamiento del fondo de ríos y quebradas, con el fin de evitar que las fundaciones, estribos y pilas, sufran alguna desestabilización debido a la dinámica de la corriente.

 Este estudio es uno de los que más influye en el trazado y diseño geométrico de una carretera tanto en su alineamiento horizontal como vertical. En el diseño horizontal no sólo debe buscarse atravesar la menor cantidad posible de corrientes de agua, sino también tratar de obtener la mínima longitud de la obra requerida. Ya en el diseño vertical, la rasante debe diseñarse de modo que se obtenga la mínima altura de la obra, pero que a su vez garantice el gálibo, o altura libre necesaria, que permita el paso del agua aún en las épocas de mayor pluviosidad.

#### 1.4.8 ESTUDIO PARA EL DISEÑO DE ESTRUCTURAS

Comprende el cálculo de las dimensiones, cantidad de refuerzo y sistema constructivo de las diferentes estructuras que conforman un proyecto de carreteras. Estas estructuras son principalmente puentes, muros y alcantarillas.

#### 1.4.9 DISEÑO GEOMÉTRICO

Se encarga de determinar las características geométricas de una vía, a partir de factores como el tránsito, topografía y velocidades, de modo que la circulación se realice de una manera cómoda y segura.

El diseño geométrico de una carretera está compuesto por tres elementos bidimensionales, que aunque se ejecutan de manera individual dependen unos de otros; al unirlos forman un elemento tridimensional, que corresponde a la vía propiamente dicha. Estos tres elementos son:

- Alineamiento horizontal: compuesto por ángulos y distancias que forman un plano horizontal con coordenadas Norte y Este.
- Alineamiento vertical: compuesto por distancias horizontales y pendientes que dan lugar a un plano vertical con abscisas y cotas.
- Diseño transversal: consta de distancias horizontales y verticales que a su vez generan un plano transversal con distancias y cotas.

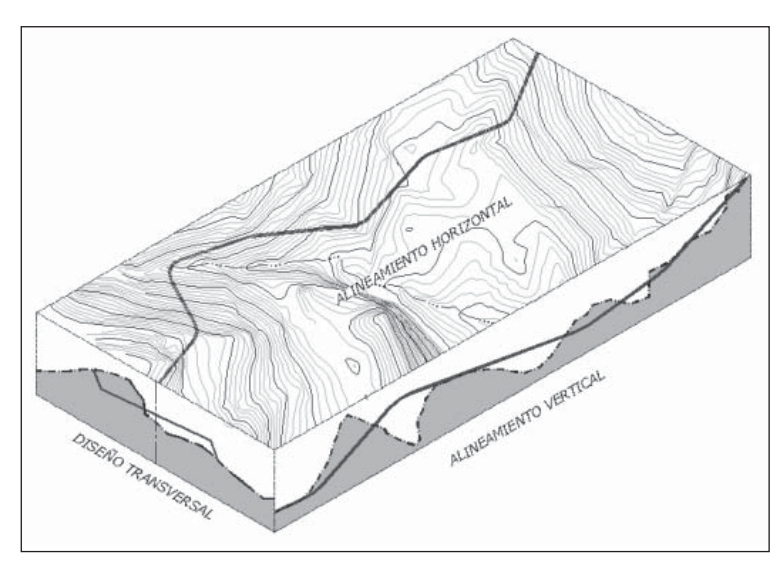

FIGURA 1.1 ELEMENTOS DEL DISEÑO GEOMÉTRICO DE UNA CARRETERA

#### 1.4.11 ESTUDIO DE IMPACTO AMBIENTAL

Se encarga de determinar el impacto que genera la construcción de una vía sobre su área de influencia y de indicar cuáles son las medidas que se deben tener en cuenta para mitigarlo o minimizarlo. Uno de los principales problemas de orden ambiental en la construcción de una carretera es el movimiento de tierra, excavación y disposición. De igual forma, la explotación de los diferentes materiales para su construcción debe llevar un plan o programa que minimice el daño ecológico.

 Toda obra de ingeniería, por pequeña que sea, causa deterioros en el medio ambiente, especialmente cuando se trata de una carretera. Por esta razón, la labor de los especialistas en estudios ambientales no es la de impedir la construcción de obras, lo que frenaría el desarrollo de una zona o de un país, sino la de definir las acciones y obras que se deben ejecutar para que el daño ambiental sea el mínimo y que, en lo posible, no vayan en detrimento de las especificaciones y la calidad del proyecto.

#### 1.4.11 ESTUDIO DE PRE-FACTIBILIDAD DE VALORIZACIÓN

Muchos de los proyectos de carreteras que se adelantan en nuestro país se llevan a cabo por el sistema de valorización; aún cuando se trate de una construcción por concesión, buena parte de los recursos se obtienen por este sistema. Este estudio se encarga de determinar si los propietarios de los predios dentro del área de influencia del proyecto tienen la capacidad económica para financiarlo y cuál sería la cuantía –normalmente se determina de acuerdo con el área, tipo de predio y su ubicación con respecto a la vía–.

## 1.4.12 ESTUDIO PREDIAL

Para cada predio que resulta afectado por la construcción de una carretera se debe elaborar una ficha predial. Esta ficha contiene información que se utiliza para determinar el costo de la afectación, que puede ser total o parcial, de un predio o construcción. La información requerida incluye el nombre del propietario, el tipo de predio (rural, urbano, semiurbano), el uso (ganadero, agrícola, comercial, mixto, etc.), el área construida, total y afectada, etc. Estas fichas deben ser elaboradas con la debida anticipación, de modo que permitan adelantar la negociación correspondiente con cada propietario, y así evitar que en el momento de la construcción se presenten problemas que alteren el normal desarrollo de la obra.

## 1.4.13 EVALUACIÓN SOCIOECONÓMICA

Un proyecto de ingeniería no siempre representa beneficios o mejoras en la calidad de vida para toda la comunidad. Por esta razón, se debe evaluar si la obra que se va a construir beneficia realmente a la población que está ubicada en la zona de influencia y si este beneficio es significativo con respecto a los recursos que se invierten. En otras palabras, se debe determinar cuál es la relación beneficio-costo, y verificar si se justifica la inversión. En esta evaluación debe tenerse en cuenta que los beneficios de una obra no siempre son tangibles o de fácil valoración monetaria –por ejemplo, la disminución en el grado de ruido o contaminación, la accidentalidad, etc.–.

 Para que el estudio socioeconómico sea efectivo, lo ideal es concertar con la comunidad reuniones en las que inicialmente se exponga el proyecto y, posteriormente, se resuelvan las dudas e inquietudes que la construcción de la obra pueda generar en la comunidad.

 En Colombia es muy común encontrar alguna resistencia de la comunidad cuando se va a construir una obra; esto obedece principalmente a razones de tipo económico o ambiental. Dentro de las económicas se incluye el cobro de valorización o de peajes, por cuanto se tiene la idea de que una carretera debe ser construida sólo con recursos del estado, y de otro lado se contempla la compensación por la compraventa de predios necesarios para la ejecución del proyecto.

1.4.14 PLIEGO DE CONDICIONES, CANTIDADES DE OBRA

Y ANÁLISIS DE PRECIOS UNITARIOS

Luego de realizar todos los diseños y estudios que comprende el proyecto de una carretera, se debe obtener las cantidades de obra necesarias para la construcción de la misma. Posteriormente, se calcula el costo unitario para cada ítem y luego el costo total de la obra. Se deben especificar además las condiciones generales de construcción, las de algunas actividades especiales, el tiempo de ejecución, etc.

## 1.5 FACTORES DE DISEÑO

En el trazado y diseño geométrico de una carretera intervienen diferentes fac tores que, además de su alineamiento, condicionan sus especificaciones generales y determinan el tipo de vía que se va a proyectar. Estos factores se pueden clasificar como externos e internos.

## 1.5.1 EXTERNOS

Se definen como factores externos las condiciones preexistentes en la zona de influencia del proyecto. Obtener toda la información posible sobre estos factores permite analizarlos y determinar algunas características importantes de la nueva vía. Estos factores son:

- *Las características físicas:* el factor topográfico es uno de los que determinan tanto las especificaciones del proyecto como el alineamiento horizontal y vertical. De igual manera aspectos como la geología, el clima y la hidrología influyen en el diseño y especificaciones.
- *Características del tránsito actual y futuro*: con el estudio de tránsito se determinan los volúmenes, la composición vehicular, la distribución

direccional, el nivel de servicio exigido y su correspondiente capacidad, elementos que a su vez definen las principales especificaciones del proyecto.

- *Los recursos económicos disponibles para su estudio, construcción y mantenimiento*: este aspecto es determinante en la definición de algunas especificaciones.
- *Los aspectos y valores ambientales*: se deben consultar ante las entidades encargadas las diferentes normas y leyes ambientales que rigen la zona del proyecto y su área de influencia.
- *Los desarrollos urbanísticos existentes y proyectados en la zona de influencia*: se recomienda indagar en cada municipio ubicado dentro de la zona del proyecto cuáles son los planes de desarrollo futuro (Planes de Ordenamiento Territorial-POT) y la importancia de estos.
- *Los parámetros socioeconómicos del área de influencia*: es importante obtener información sobre el uso de la tierra, desempleo, producción, servicios públicos.
- *La calidad de las estructuras existentes*: este factor determina si existe o no la necesidad de cambiar la ruta del proyecto, adquirir las propiedades que este afecte o intervenir las estructuras existentes para mejorar su estabilidad y estética.
- *Los peatones:* si se trata de vías urbanas o semiurbanas, es indispensable realizar estudios de movilidad peatonal que permitan determinar los volúmenes y movimientos que deben ser tenidos en cuenta en los diseños y en la seguridad vial.
- *Tráfico de ciclistas*: al igual que para los peatones, se debe considerar la presencia de ciclistas, su volumen y su distribución direccional, para definir las especificaciones de diseño y de señalización.
- *La seguridad vial*: muchos de los factores anteriores influyen en la señalización y en las normas de seguridad vial.

## 1.5.2 INTERNOS

Son aquellos propios de la vía en estudio, pero que dependen en parte de los externos. Estos factores son:

*• Las velocidades para tener en cuenta*: la velocidad de diseño puede variar a lo largo del proyecto y define de manera directa las especificaciones generales de la vía.

- *Las características de los vehículos*: es importante conocer el vehículo de diseño adoptado para el proyecto, para determinar algunas especificaciones geométricas de la vía.
- *Los efectos operacionales de la geometría*: la pendiente máxima, el radio de giro mínimo, el ancho de la calzada y las bermas determinan aspectos importantes como la velocidad, la capacidad y el nivel de servicio.
- *Las características del tránsito*: también es un factor externo ya explicado.
- *Las capacidades de las vías*: es indispensable obtener la capacidad proyectada para determinar el nivel de servicio, la vida útil del proyecto en función del crecimiento del tránsito y eventualmente redefinir algunas especificaciones.
- *Las aptitudes y comportamiento de los conductores*: de una región a otra las costumbres de los conductores pueden cambiar, por lo que se hace indispensable conocer algunas características en cuanto a capacidades y actitudes de los conductores que frecuentarán la vía, para tenerlas en cuenta tanto en el diseño como en la seguridad vial.
- *Las restricciones a los accesos*: dependiendo del tipo de vía que se va a proyectar, se debe tener en cuenta la ubicación, cantidad y geometría de los accesos y las salidas. También la de los retornos cuando se trata de una carretera de doble calzada.

## 1.6 TIPOS DE PROYECTO

En carreteras existen seis tipos de proyectos, de acuerdo con las actividades que involucran. Estos proyectos son:

## 1.6.1 PROYECTO DE CONSTRUCCIÓN

Comprende el conjunto de todas las obras que se presentan en un proyecto de carreteras. Se trata de un proyecto donde no existe ninguna vía o se va a continuar una ya existente. Para el Instituto Nacional de Vías (INVIAS) se trata de un proyecto cuya longitud sea mayor al 30% de la vía existente. Las actividades principales, entre otras, son:

- Desmonte y limpieza
- Explanación
- Obras de drenaje (alcantarillas, pontones, cunetas, etc.)
- Sub-base, base y capa de rodadura
- Tratamientos superficiales o riegos
- Señalización vertical
- Demarcación lineal
- Puentes
- Túneles
- Obras de contención (muros, gaviones)

#### 1.6.2 PROYECTO DE DUPLICACIÓN DE CALZADA

Básicamente comprende la transformación de una carretera de una calzada en otra de dos calzadas separadas. La nueva calzada puede ser una construcción completamente nueva paralela a la existente o, de acuerdo con las características físicas y de tránsito, la calzada existente también puede servir como plataforma para transformarla en dos. Normalmente este tipo de proyecto requiere de la rectificación o mejoramiento del alineamiento, de modo que se obtenga una vía de altas especificaciones. En Colombia muchas de sus carreteras de primer orden han comenzado a ser transformadas de una a dos calzadas, con el fin de mejorar la movilidad y competitividad y disminuir la accidentalidad. Las actividades son prácticamente las mismas que en un proyecto de construcción.

#### 1.6.3 PROYECTO DE MEJORAMIENTO

Esta clase de proyectos busca modificar la geometría y dimensiones originales de la vía, con el fin de mejorar su nivel de servicio y de adecuarla a las condiciones requeridas por el tránsito actual y futuro. Comprende tres tipos de trabajos que son: ampliación, rectificación y pavimentación.

 La ampliación se puede hacer sobre la calzada existente; también se puede tratar de la construcción de bermas o de ambas actividades. La rectificación se refiere al mejoramiento del alineamiento horizontal y vertical, con el fin de garantizar una velocidad de diseño adoptada. La pavimentación corresponde al diseño y construcción de la estructura de pavimento.

 Es importante anotar que no es conveniente ampliar y pavimentar una vía sin realizar las rectificaciones necesarias, porque se estaría motivando a los usuarios a aumentar la velocidad en una vía a la que no se le ha mejorado su alineamiento. Este tipo de proyecto requiere, entonces, del diseño geométrico. Las actividades principales son:

- Ampliación de calzada
- Construcción de nuevos carriles
- Construcción de bermas
- Rectificación (alineamiento horizontal y vertical)
- Construcción de obras de drenaje y sub-drenaje
- Construcción de estructura del pavimento
- Estabilización de afirmados
- Tratamientos superficiales o riegos
- Señalización vertical
- Demarcación lineal
- Construcción de afirmado

### 1.6.4 PROYECTO DE REHABILITACIÓN

Se refiere a la recuperación de las condiciones originales de la vía, es decir, a las especificaciones técnicas con que fue construida inicialmente. Comprende, entre otras, las siguientes actividades:

- Construcción y reconstrucción de obras de drenaje
- Recuperación de afirmado o capa de rodadura
- Reconstrucción de sub-base y/o base y/o capa de rodadura
- Obras de estabilización

### 1.6.5 PROYECTO DE MANTENIMIENTO RUTINARIO

Se puede realizar tanto en vías pavimentadas como no pavimentadas. Se refiere a la conservación permanente (a intervalos menores de un año) de las zonas laterales y a intervenciones de emergencias en la carretera, con el fin de mantener las condiciones óptimas para la circulación segura de vehículos en la vía. Las principales actividades son:

- Remoción de derrumbes
- Rocería
- Limpieza de obras de drenaje (cunetas, rondas, zanjas, alcantarillas)
- Reparación de baches en afirmado y/o parcheo en pavimento de áreas pequeñas
- Perfilado y compactación de la superficie
- Riegos de vigorización de la capa de rodadura
- Limpieza y reparación de señales

#### 1.6.6 PROYECTO DE MANTENIMIENTO PERIÓDICO

Se realiza en vías pavimentadas y en afirmado. Comprende la realización de actividades de conservación a intervalos variables, relativamente prolongados (tres a cinco años), destinados principalmente a recuperar el deterioro de la capa de rodadura ocasionado por el tránsito y por los efectos del clima; también puede comprender la construcción de algunas obras de drenaje, menores y de protección, faltantes en la vía. Las principales actividades son:

- Reconformación y recuperación de la banca
- Limpieza mecánica y reconstrucción de cunetas
- Escarificación del material de afirmado existente
- Extensión y compactación de material para recuperación de los espesores iniciales de afirmado
- Reposición de pavimento en algunos sectores
- Reconstrucción de obras de drenaje
- Construcción de obras menores de protección y drenaje
- Demarcación lineal
- Señalización vertical